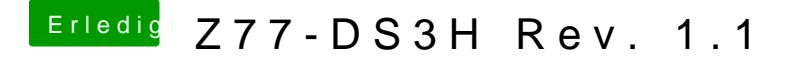

Beitrag von griven vom 16. März 2016, 09:42

Kann es gerade nicht nachgucken da ich nicht am Rechner bin aber ich unter den Powermanagement Einstellungen.